# **ORCHESTRE ANALOGUE** user manual

*Sound set for Sequential Prophet 6*

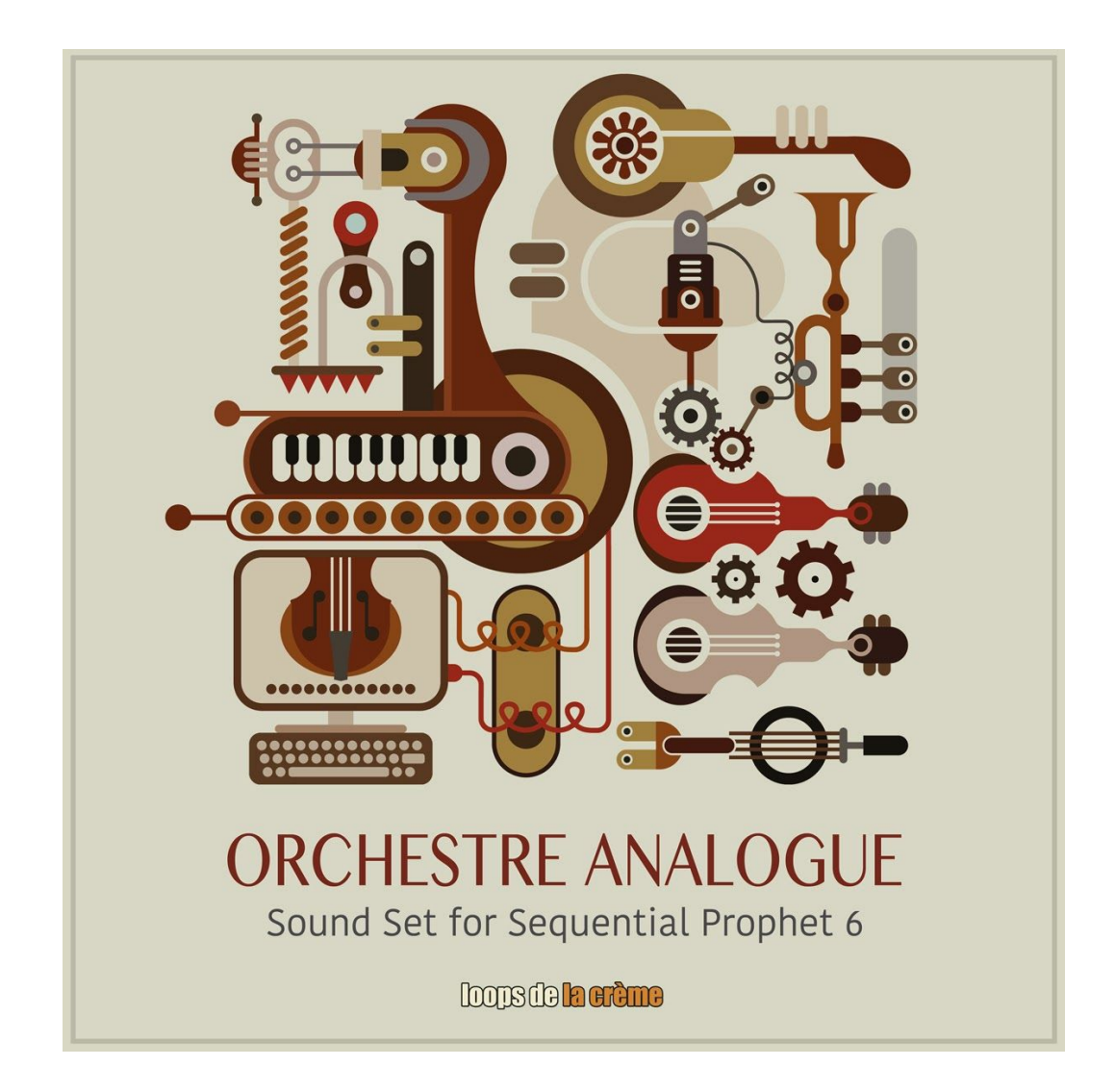

*loops de la Crème - February 2021*

Thank you for downloading ORCHESTRE ANALOGUE!

ORCHESTRE ANALOGUE is a unique sound set for the Prophet 6, with a clear focus on raw analog tone, rich vintage timbres, and organic sounds.

## The bank features 100 presets organised in 10 categories:

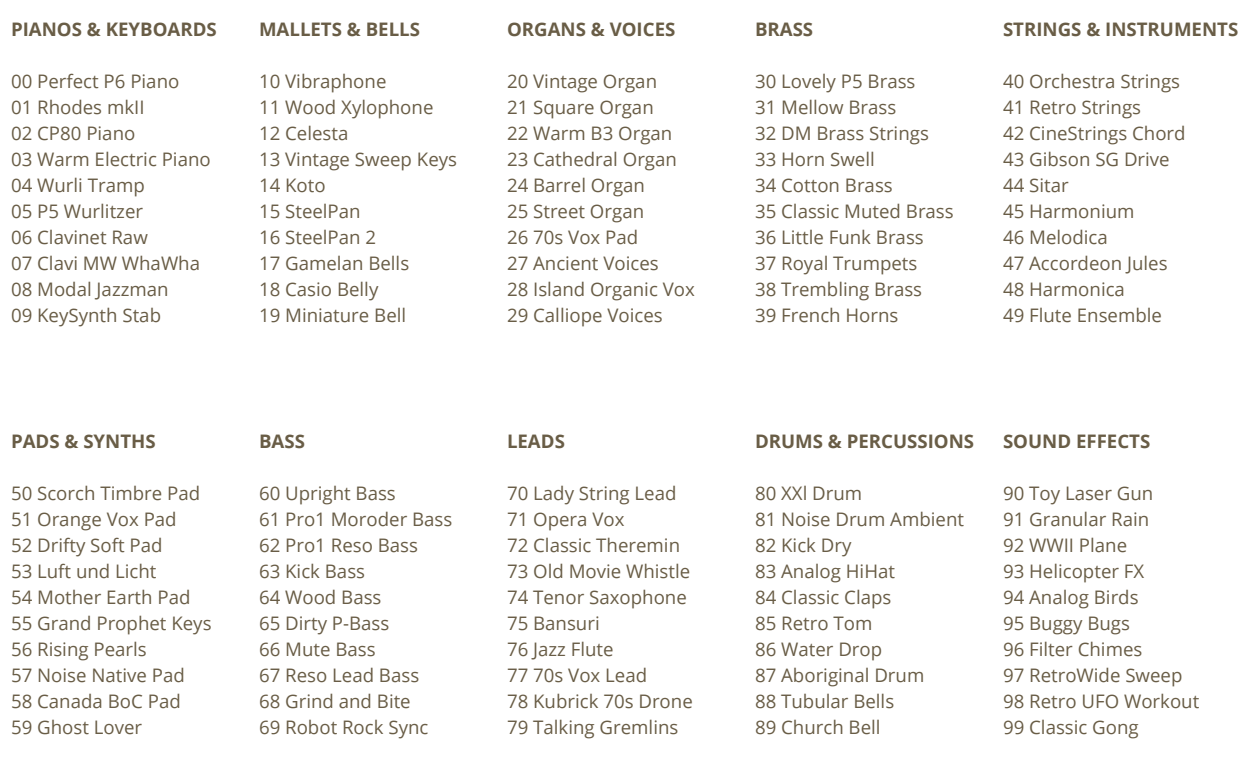

# **REQUIREMENTS**

## **To use ORCHESTRE ANALOGUE, you need:**

- 1. The Sequential PROPHET 6, either in keyboard or desktop format.
- 2. A firmware version equal or superior to 1.6.3
- 3. A software to send Sys Ex files to your Prophet

## **INSTALLATION**

## **To load the sound bank, follow these three steps:**

- 1. It is recommended to first do a backup of your own sounds before loading the sound bank.
- 2. Choose the sys ex file according to the user bank onto which you want to copy the sound set:

**Orchestre Analogue\_000-099.syx Orchestre Analogue\_100-199.syx Orchestre Analogue\_200-299.syx Orchestre Analogue\_300-399.syx Orchestre Analogue\_400-499.syx**

3. Use a software such as the free SysEx Librarian, or Elektron C6, to send the sound set to the Prophet 6. You must connect your Prophet 6 to your computer using a USB cable or a MIDI cable. Please refer to the software's guide as well as the Prophet 6 user manual to properly configure the connection with the Prophet 6 and successfully transfer the sound set.

# **TIPS and Recommendations**

#### **VINTAGE KNOB:**

The soundset uses this function introduced in firmware v1.6.3. All presets have various settings according to the desired effect. You will need to have the latest firmware installed (v1.6.3+). Please make sure that you turn the Vintage knob function on. To do this, Press *Bank + Global*, press 4, and click 'YES'.

#### **100% pure analog sound set:**

All patches are presented RAW, with effects turned OFF. The patches still have optional pre-programmed effects, and you can simply choose to activate them or play the patches in their original raw form. This way, you have access to two alternative sounds for each preset: one raw, and one with effects.

#### **Gain staging:**

A lot of presets use lower oscillator volumes and low settings for the ENV AMOUNT, in order to achieve a more refined, lively and organic sound. This gain staging means that you will probably *need to turn up the MASTER VOLUME, or increase the gain of your mixer or Interface*.

This programming technique offers several advantages: first of all, the Prophet 6 sounds less constrained and more alive, and the overall tone is more 'vintage'. Also, the AMP modulation options for the ModWheel and Aftertouch have an increase in range. Finally, it is easier to plug the synth into effect pedals and external effect units without distorting their inputs.

The relative volume of each patch has been adjusted and is very consistant when you switch presets within the bank.

#### **Mix-ready presets**

A lot of sounds are not spectacular on their own, but they integrate perfectly into a mix, and can be easily layered or double-tracked for rich synth parts with character and unique timbres. Most sounds can also be combined together very well to create great synth arrangements, without cluster or fighting for space in the

mix. Record the sounds raw to get 100% analog richness in your productions, and use your favourite effects afterwards for best results.

### **Bank organisation**

The presets are organised according to their category, in a clever and practical way, just like old-school soundbanks or modern Romplers. It will be easy to remember the organisation of the sounds, and will help finding the appropriate sounds when you're making music.

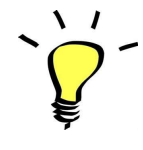

*All presets have a pre-programmed sequence, Mod Wheel assignment, After Touch modulations, pre-programmed Arpeggio and Unison settings, as well as pre-programmed Effects. Use these functions, explore the modulations and Unison settings, activate the effects and have fun playing music and creating your own versions of these patches!*

# **UPDATES**

The included patches are early versions of the software. They were thoroughly checked and tested before release. If you still find bugs or inconsistent behaviour, please report to office@julientauban.com

Also, don't hesitate to send me ideas or requests for future updates. You will be informed via email (from office@julientauban.com) about future updates and add-ons.

## **CREDITS**

Concept, programming and graphics by Julien Tauban.

If you find a problem using this Sound Bank, have questions or just want to get in touch, don't *hesitate to send an email to office@julientauban.com*

*Thanks a lot for reading, I wish you lots of inspiration and fun with ORCHESTRE ANALOGUE!*

*Best regards,*

*Julien Tauban*

[www.loopsdelacreme.com](http://www.loopsdelacreme.com/)

[www.julientauban.com](http://www.julientauban.com/)

**All copyrights@ Loops de la Crème, Julien Tauban, 2021**